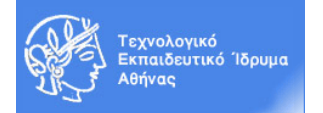

# **Ακαδημαϊκό Έτος 2016-2017, Χειμερινό Εξάμηνο Μάθημα: Εργαστήριο «Πληροφορική Υγείας»**

## **ACCESS - ΑΣΚΗΣΗ 3**

Συνεχίστε στη βάση δεδομένων **patient\_record** με τη δημιουργία των κάτωθι πινάκων:

## **3 - Δημιουργία Πίνακα: ΑΛΛΕΡΓΙΕΣ**

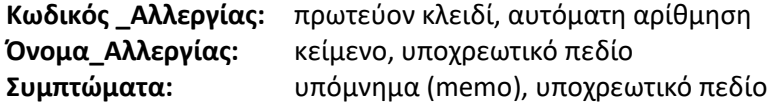

#### **4 - Δημιουργία Πίνακα: ΑΣΘΕΝΕΙΣ\_ΑΛΛΕΡΓΙΕΣ**

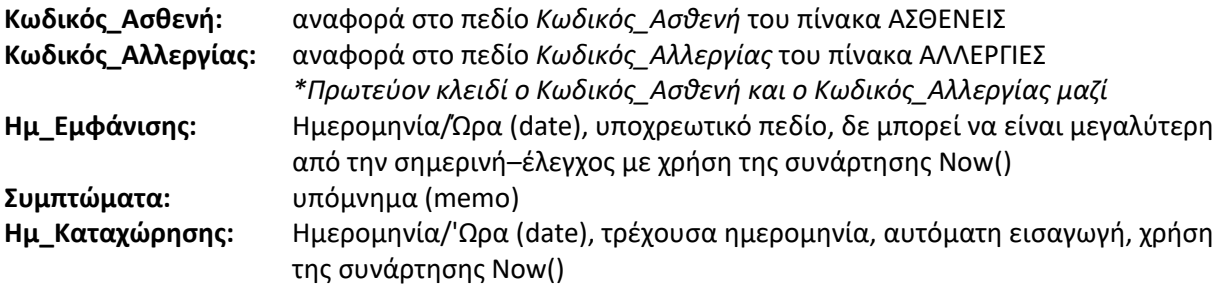

#### **5 - Δημιουργία Πίνακα: ΙΑΤΡΟΙ**

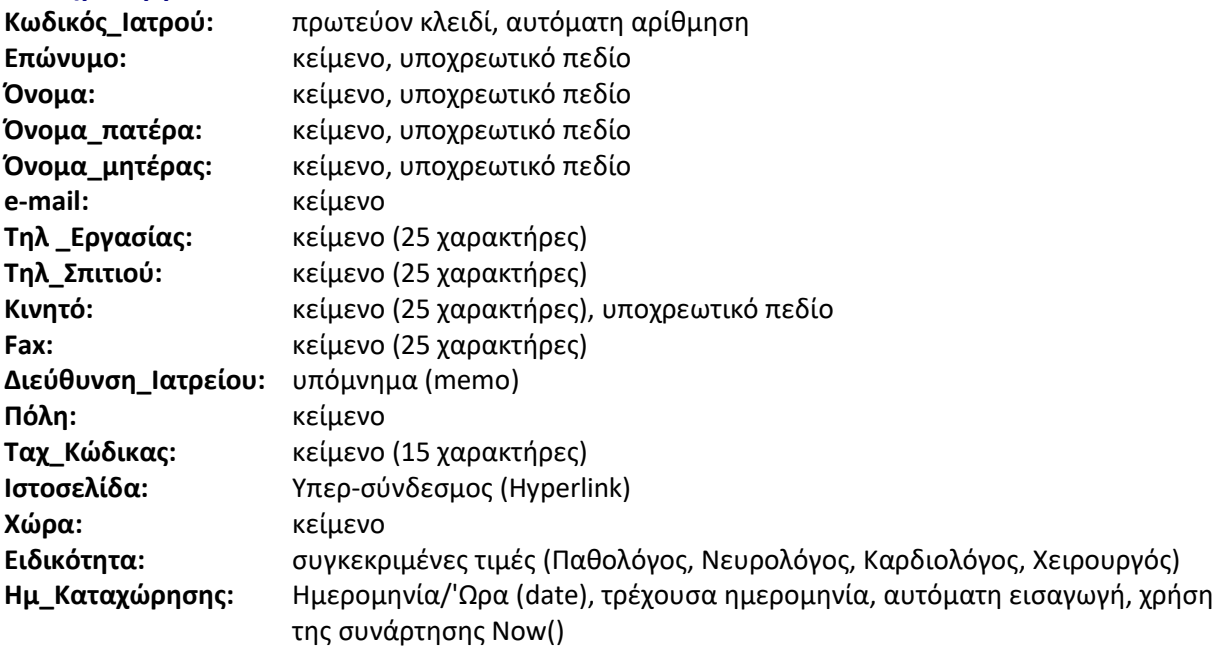

#### **6 - Δημιουργία Πίνακα: ΕΠΙΣΚΕΨΕΙΣ**

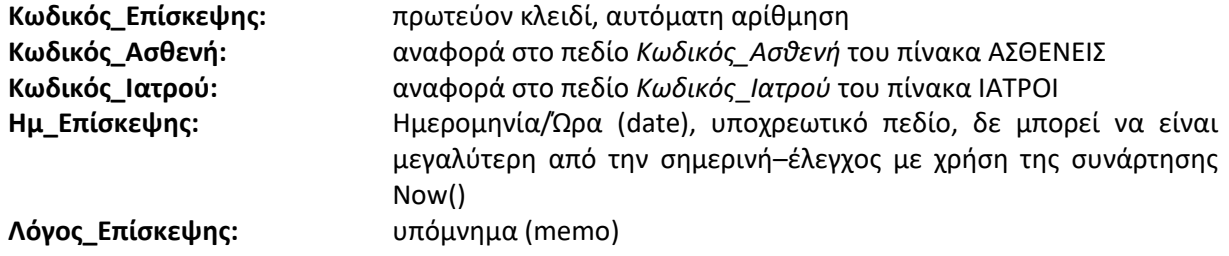

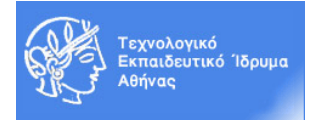

**Αποτελέσματα\_Εξέτασης:** υπόμνημα (memo)

**Ημ\_Καταχώρησης:** Ημερομηνία/'Ωρα (date), τρέχουσα ημερομηνία, αυτόματη εισαγωγή, χρήση της συνάρτησης Now()

### **7 – Δημιουργία Φόρμας Εισαγωγής Δεδομένων για κάθε πίνακα**

**8 – Δημιουργία Έκθεσης για κάθε πίνακα**